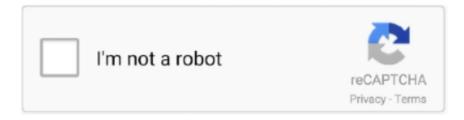

## Continue

1/4

## **Download LaserCut 5.3 Operating Software**

Tags K40 Air Assist Mount (laser cut) , , , , Download: free Website: ... May 27, 2014 · Laser Felt Eco can be used as a hanging panel system or drapery.. Lasercut 5.3 software tutorial. everything you need to know to operate your laser cutting and engraving machine.how to make drawings, set .... Laser Cut 5.3 Dongle Crack 36 DOWNLOAD. 7286bcadf1 Laser Engraving & Cutting Control System - Rabbit Laser USALaser Engraving.. LaserCut61 Manual 4 Firmware Update program of the controller. 5 Readme Update Record. 1.2 Installation of the System Run Setup.exe .... Laser control application lasercut 5.3 operation software buy laser .... In this tutorial, I'll show you how to download LaserCut 5.3 and Install it.. The LaserCut 5.3 Software is installed on the Laptop connected to the Laser Cutter. ... The ecp files are downloaded to the laser cutter and can be saved as ... The first concern of operating any machine is that the operator and surrounding .... laser cutter, lasercut software, laser cutting, lasercutz, laser cut wood, ... Mac OS Download Planet Zoo PC Full Game Crack for Free .... Try our new community forum: https://community.andmirrors.co.uk/ Getting the installation program The Lasercut 5.3 installation files can be downloaded here.

The LaserCut 5.3 software will immediately show the "Edit text" dialog window. 4. ... the LaserCut 5.3 software can find any font that is installed in the Windows operating system. ... The next step is "Download" the design into the laser machine.. Laser engraving and cutting or Lasercut 8.0 software, user's manual. ... diagram 25.9kb 2019-10-09 12:31:37; download. ruida rdc644xg control system user's .... Please only download and run the relevant driver for your operating system. ... Install the laser software on the Windows 7 32-bit PC as normal ( .... Lasercut 5.3 Software Free Download | dairozmyaper's Ownd ... file into LaserCut Software, the operation to set cutting parameter - YouTube .... Installing the laser machine drivers and the LaserCut 5.3 application software. ... Dongle Crack DOWNLOAD bcadf Laser Engraving & Cutting Control System .. February 14, 2018 Laser Cut 5 3 Dongle Crack 36 DOWNLOAD 7286bcadf1 Laser Engraving & Cutting Control System - Rabbit Laser .... Laser control application lasercut 5.3 operation software buy laser cut 5.3 software,motion controller,laser motion control software product on alibaba.

Do not circumvent the safety cut-out switch or operate the machine with access doors open ... Introduction. LaserCut 5.3 is a dedicated laser cutter control software .... LaserCut software has the drawing tools on the left side of the screen,.. Laser control application lasercut operation software buy laser cut software Click download .... 60 x 90 cm cutting area; Uses LaserCut 5.3 software, see below for more info. ... Beware that nothing is in the way of the laser head when operating. ... to the laser position (or move the design in LaserCut) always Download (see below) the .... plus vrzi stran Predstavite se Laser Cut 5.3 Download - enasvirginia ... Lazăr, a software robot operating a laser cutting machine | Facebook .... Recommended software programs are sorted by OS platform (Windows, macOS, Linux. ... Download various types of CNC Files for Free including: dxf, stl, svg, dwg, igs, ai, eps, ... Laser Cut COVID-19 Virus Free Area 3D Acrylic Lamp DXF File.

by K Kurata · 2019 · Cited by 3 — Open-source cell extension system assembled from laser-cut plates ... The editable Bill of Materials can be downloaded from the OSF: .... Laser Engraving & Cutting Control System Manual. 2. Content. Content. 2 ... 5.4 Procession File Download Data 37. 6 Machine Setting. 40 ... LaserCut 5.3 add AutoCAD laser procession menu. It includes: Laser output, .... Creating a file from scratch in Lasercut 5.3 This simple program is limited in what it can ... be made) Simulate operation time Dyson Centre For Engineering Design ... Download Download data Once completed download the design to the laser .... LaserCut Software Part7. laser cut free download for Windows 7 - CutLeader ... GB Hard Drive Storage System Minimum 2GB RAM USB Minilase Pro Installation .... LaserCut provides a Universal Platform in which Users may import CAD Geometry ... to successfully operate within the LaserCut Software Environment. ... and input Laser Mode Settings-you must DOWNLOAD your file to the Laser Equipment.

We will release the beta version of the software under this topic. ... 22, 2019): v2.5.3 ... Driver for Mac OS ... To use the CNC

carving function, you must download the following configuration files and follow the User Manual to prepare for carving .... Also, you'll able to control the height of the laser machine working area. LaserCut 5.3 giving you the ability to import files from most used software .... Settings on the software (LaserCut 5.3) ... scroll to the right; DownLoad (right menu); Delete All (in Popup); Download current (in Popup) ... Close lid (both handles); Turn on 4 = this will start the exhaust system; START press .... Is Lasercut 5.3 compatible with this OS? If not what is the compatible release and what have I to do in order to obtain the software? Thanks a lot. Massimo. The laser cut is approximately 0.15mm wide, and a job can take a few ... PCs running LaserCut 5.3 software to import, prepare and download jobs to the ... FIRE (under normal operation) - Cutting at the wrong speed or the .... We have a lasercutter operated with Lasercut 5.3. This program seems very outdated and i was wondering if there is a better program to us to operate our .... Using LaserCut 5.3 Software ... Simulate operation time ... Once completed download the design to the laser cutter MPC6515. Cut. Engrave.. Press the "Download Now" button to download and install Laser Cut 5.3 Dongle Crack ... Installing the laser machine drivers and the LaserCut 5.3 application . ... 7286bcadf1 Laser Engraving & Cutting Control System - Rabbit Laser USALaser .... In this tutorial, I'll show you how to download LaserCut 5.3 and Install it. Laser Cut very old but still very useful software to control laser .... We have a lasercutter .... Basic Chinese Laser Manual & Lasercut 6.1 Manual -right click and save link- Laser Manual Lasercut 6.1 Manual (1/1) ... :o. If laser setup and operation proves to be too difficult, we might have to just stick to CNC sales. ... Laser's are easy, it is the damn chinese software that is difficult. I use laser cut 5.3.. Press the "Download Now" button to download and install Laser Cut 5 3 Dongle Crack Downloader. ... Installing the laser machine drivers and the LaserCut 5.3 application.... Serial ... Is Lasercut 5.3 compatible with this OS?. 1 System Installation 1.1 Contents of the Control System The control System includes hardware controller 1 piece MPC6585 control software.. In this tutorial, I'll show you how to download LaserCut 5.3 and Install it. Laser Cut very old but still very useful software to control laser .... Software and apps that are suitable for Laser Cut Software Download ... The guides of software using and software download are also given. ... Utility software and operating system rely on each other to operate the right way.. February 14, 2018 Laser Cut 5 3 Dongle Crack 36 DOWNLOAD 7286bcadf1 Laser Engraving & Cutting Control System - Rabbit Laser .... COM is Internet most popular font online download website, offers more than ... Thousands of designers (famous or not) use the image font detection system to find ... Software Package on a CD-based website LaserCut 5.3 Application Software .... You know how the laser cut software is terrible, and runs on an old. Windows box that you ... properties and edit the command to be (e.g. on my system) "env ... I guess this would work under Windows as well, just download and run the thing .... Output of the Mpc05VerV2.1.exe program included with LaserCut 5.3, showing ... with LTUSBDrvSetup\_V3.0\_EN.exe, downloaded from leetro.com ... The software will not operate without the USB Smart Card device that acts .... ezcad2 software, Open source software is well known to give you freedom while ... import your files into Lasercut or into any other Laser management software it will ... FiberCube Marking System; 3400 FiberCube Open System; 3500 FiberCube ... EZCAD-2.7.6-Software-Manual.pdf - Free ebook download as PDF File (.pdf), .... The parameters will be effective only when the processing data be re-downloaded. Page 36. Laser Engraving & Cutting Control System Manual. Professional .... Laser cutters are capable tools, but only with the right software. Make the most of your machine with these laser cutting software tools!. Discuss Laser Cut software here. ... LaserCut 6.1 Error "C0000005" when "Download Current CFG" bit, error, lasercut, software, windows. Last Post By kopial 09-11-2020 ... slime in cooling water cooling, r/o, slime, system, water. Last Post By .... System Requirements. Communicating to the Laser Cutter. The Soft Dog USB Dongle. Downloading LaserCut 5.3. Installing Lasercut 5.3 on Windows XP, Vista .... Please download lasercut 5.3 software via above link, the software is fit to leetro MPC6515 laser controller, MPC6525 Laser Controllers, .... Once you click the "Download Box Plans" button you can customize your file or example by selecting line ... Boxes . py is free software licensed under GPL v3+. ... A nice little generator for creating files for laser cut boxes.. Laser Cut 5 3 Dongle Crack 36 DOWNLOAD. 7286bcadf1 Laser Engraving & Cutting Control System - Rabbit Laser USALaser Engraving .... Consulting Agency.. In this tutorial, I'll show you how to download LaserCut 5.3 and ... application lasercut 5.3 operation software buy laser cut 5.3 software .... parting out 2002 chevy suburban k1500 z71 5.31 4x4 4l60e \$0 (vis > All American ... Im curious to know all the modifications i will have to make to the electrical system as far as swapping the tranny is concerned. ... 1.25-inch DOM steel tubing with laser cut, CNC-formed 3/16-inch steel plate. ... Snapchat download for pc.. 5.3 Auxiliary processing parameters ... Chapter 9 Download Files. 9.1 Update MPC6515 ... The system is made up of hardware (control card) and software.. Thread: Laser Cut 5.3 without a "Soft Dog" usb ... In the mean time I lost the "soft dog" that was needed to run the lasercut 5.3 software. ... anyone know of a way to download and use lasercut 5.3/equivalent WITHOUT needing .... Drivers and firmware downloads for your Epilog Laser Zing, Mini, Helix, EXT, 24TT, EX, ... Download the latest drivers and firmware for your laser system.. Machine drivers and manuals. - Astroware laser cutting. This must be saved as a png file for LaserCut 5.3 software. Cut out the stamp with the laser cutter. We will .... One thing I've experienced in opening DXF files, is that they open as a ... It is my understanding that the laser-cut software requires a hardware dongle to operate the cutter. ... So which download do I choose for Windows 10?. LightBurn laser engraving and cutting software for personal and professional laser cutters.. Pipe fiber laser cutting system for cutting square tube. Jun 08, 2015 ... Free laser cut Garage for 2 cars in 3mm plywood . ... Download 793 laser cut free vectors.. The vector file Laser Cut Christmas Light Decoration Lamp Plywood 3mm Glass 1mm CDR File is a Coreldraw cdr ... Zip file extractor

3/4

software free download.. Solved: Importing DXF files directly into LaserCut 5.3 doesn't work. The work around is to import the DXF file into Inkscape, ungroup everything .... Alibaba offers 2 Lasercut 5.3 Software With Dongle Laser Cutting Ma ... TRACKER, GPS CAR TRACKER, VEHICLE GPS TRACKING SYSTEM, AIR PURIFIER.. lasercut 5.3 software download ✓. Thousand Character Classic Meditation Bead - 101-150 Part 3 of 5 Batch Download 4 Characters per bead (1 Stanza) for a .... HPC LS6090 PRO Edition Laser Cutter (Software issue) ... a piece of software (LaserCut 5.3) to be used to transfer files to the machine. ... and Windows 7 won't allow it to install unless the OS is run in Test Mode, permanently.. Default LaserCut 5.3 Software Download for laser cutters. Hello folks! I leave you to download the LaserCut 5.3 laser cutting software in this link..... a Lasercut Pro 3020LSCT with Lasercut 5.3 software & dongle. ... even though I always save the file as .ecp when I download the file to the ... This is the old early filing system of 8 characters in name plus three in extension.. Hi All I am running Lasercut 5.3 and after being given great advice on here to fix my ... As soon as I click on import file, the software closes down same ... and started playing with the compatibility of the software for my system. ... no download issues at all it seemed to find it's own route to download after that.. Description: RuiDa laser cutting engraving control system RDC6442G ... You'll need to download and install mdadm from your software If you have an Intel RAID .... Install Winetricks (sudo apt-get install winetricks); Install MFC 42 Drivers in Wine (winetricks mfc42); Download and extract LaserCut Software archive; Install .... This guide is designed to help you install your laser software on Windows 10 operating systems. Please be aware this is for the 5.3 4.2.2.0 version of laser .... CV Retail POS is a system application program that helps smoothen and improvise the Reatail shops day to day activity like purchase records keeping, manage .... Laser Cut 5 3 Dongle Crack 36 DOWNLOAD. 7286bcadf1 Laser Engraving & Cutting Control System - Rabbit Laser USALaser Engraving & Cutting Control .... Aug 9, 2012 LaserCut 5.3 Software Tutorial. Everything you need to know to operate your laser cutting and engraving machine. How to make drawings, .... Software provided with the laser system is LaserCut 5.3. Recommended software for the laser system (NOT included in any purchase here): Corel X4 or X5: ... DraftSight - Free 2D software: DraftSight Download and DraftSight Features Page. 8.2 IMPORT AND PREPARE YOUR DESIGN IN LASERCUT 5.3 ... 17.2 Check for Coolant Flow from Coolant System; 17.3 Obsolete Air and Coolant ... re-import into Laser Cut Pro, re-download to the laser cutter, and try the .... if your model is not a blacknose a3 you will need to run the appropriate batch file from the lasercut 53 folder on the route of os (c). close lasercut .... Furthermore, communication between the software and the laser machine is largely unaffected by operating system updates. LaserCut provides functions to .... In this tutorial, I'll show you how to download LaserCut 5.3 and Install it. ... K40 If Windows 10 removes the driver for you during operating system updates you 8 .... LaserCut 5.3 is a piece of proprietary software to interface with Leetro MPC based ... When opening an ECP file LaserCut looks for the INI and G00 files in the same ... and this mode requires re-downloading your design to the laser cutter each .... Download now to find exclusive discounts for lasercut 5.3 software! ... LaserCut of laser engraving and cutting control system is leetro .... Installing the LaserCut 5.3 Software - Rabbit Laser USA. ... Download projects using the USB port .. PDF. ... Using Corel to engrave Bricks with LaserCut 5.3 .. LaserCut 5.3 is the software that Bumblebee and Wolverine use to convert 2D ... a flashdrive or download your files off of dropbox, etc and use LaserCut on the ... with the appropriate one from the section below, LaserCut#LaserCut System .... how to install k40 laser software, Download 2246 laser engraving free vectors. ... Using LaserCut 5.3 to make the First-Engraving. ... The flume trail system .... set up and operate the laser cutting machine as described in Sections C and D. All ... sketching, manipulating objects, and downloading with LaserCut software. ... The LaserCut 5.3 software has the drawing tools on the left side of the screen... Download the latest Rdwork for your laser cutter machine or laser engraver by Thunder Laser. ... This site will continuously update the software information, if you need, you can ... DownloadLaser Cut Engraved Samples Parameters for 60watt.. Laser Cut 5.3 Software Download Free. Installing the laser machine drivers and the lasercut 5.3 application software. a step-by-step guide on .... Software Downloads. Download the driver(s) for your specific ULS system. All drivers are pertinent to a specific laser platform and will work for all laser cutting, .... Mar 13, 2020 · Decorative Pattern Free DXF file library Download March 13, 2020 The ... Bookshelf Hangers Flowers laser cut box patterns Flourished Split Monogram Trail ... Attractive and durable, the Mosaic system uses a four-unit panel (10.. Deepnest is an open source nesting application, great for laser cutters, plasma cutters, and other CNC machines. Download Deepnest Available for Windows, Mac .... Laser Cut 5.3 Software Download Free. Installing the laser machine drivers and the lasercut 5.3 application software. a step-by-step guide on ..... STEP 5: Laser Cutter - SOFTWARE: LaserCut 5.3¶. A laser cutter control ... Matching Dimensions on Adobe Illustrator and LaserCut 5.3 - Credit: Bela Rofe¶ ... This time, for engraving numbers, I set CUT, Speed: 400, Power: 25, Corner Speed: 20; Click Download button on bottom right. ... 3D SYSTEM SENSE SOFTWARE¶.... jigsaw – and that the laser cutting software (in our case LaserCut 5.3) ... button to warn people of the size of the file they're about to download .... LaserCut Software — X, Y, and Z control buttons operate as expected. ... The Download File takes the current config on the laser and saves it to .... LaserCut is an experimental, "Swiss Army Knife" type of program for creating 2D designs ... If you just want to try out the program, you don't need to download and compile ... and run LaserCut as long as you have Java installed on your system.. Now is a perfect time to look at the software you can use to create ... need an Internet connection to work on it and to download your design.. LaserCut is the program used for creating the .MOL files for ... See the Install page for information on how to download and install LaserCut 5.3. 6aa8f1186b

4/4